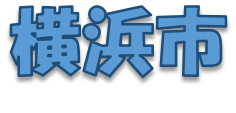

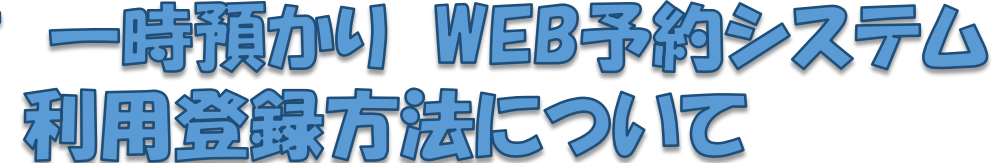

## ● 横浜市一時時預かりWEB予約システムってなに?

一時預かりを利用するための面談申込や利用予約をWEB予約システムで行うことができま す。当サービスは、一時預かりの利用を希望される全ての方が対象で、24時間いつでもご 利用いただけます。

## ■■ どうやって利用するの?

WEB予約システムへは、URLまたは二次元コードからアクセスできます。 URL:**<https://ichiji-yoyaku.city.yokohama.lg.jp/>**

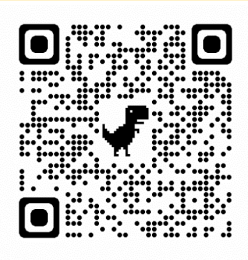

## ● WEB予約システム利用の流れ

※すでに面談を終了している場合でも、WEBでの面談申込が必要です。 ★既にWEB予約システムでアカウント作成されている方は、ログイン後、面談申込を行っ てください。

★複数施設の登録方法は、2ページ目をご覧ください。

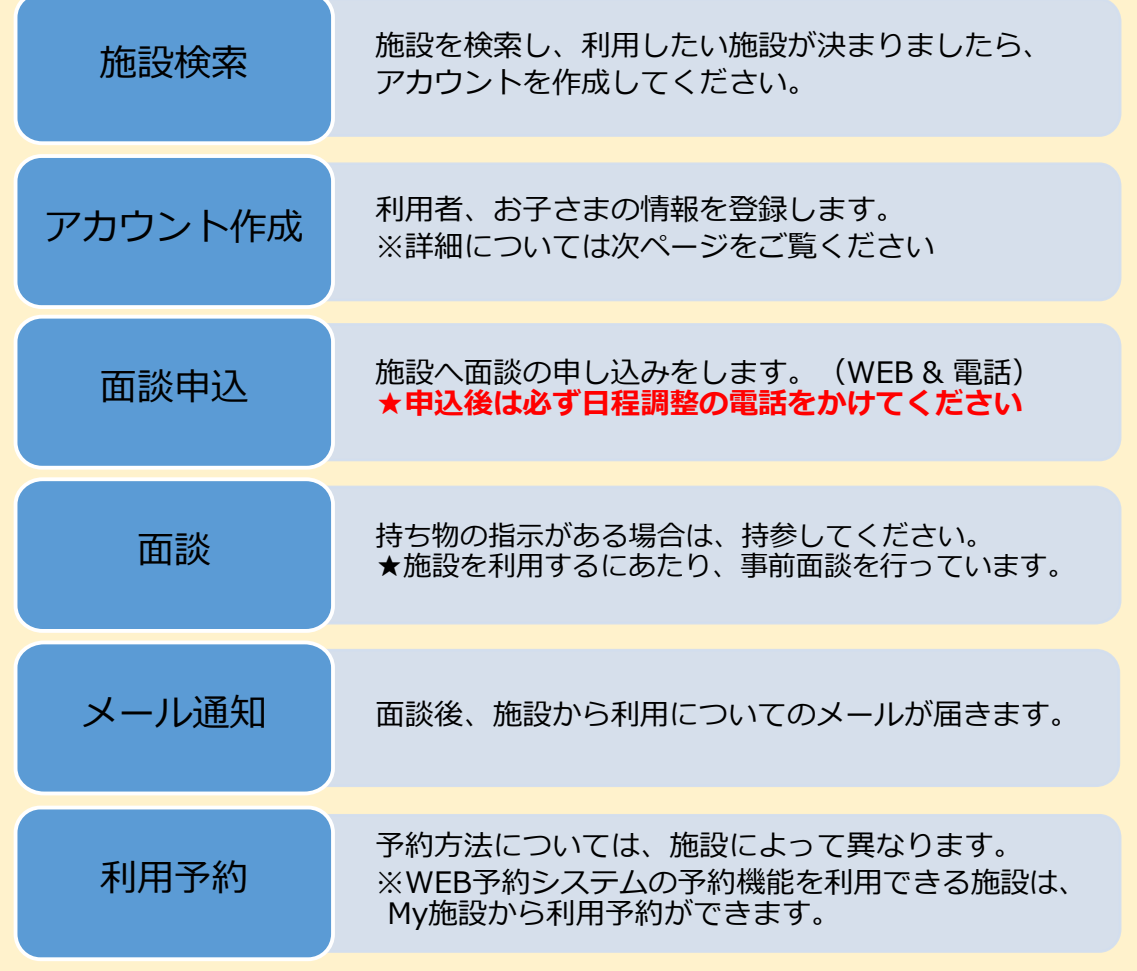

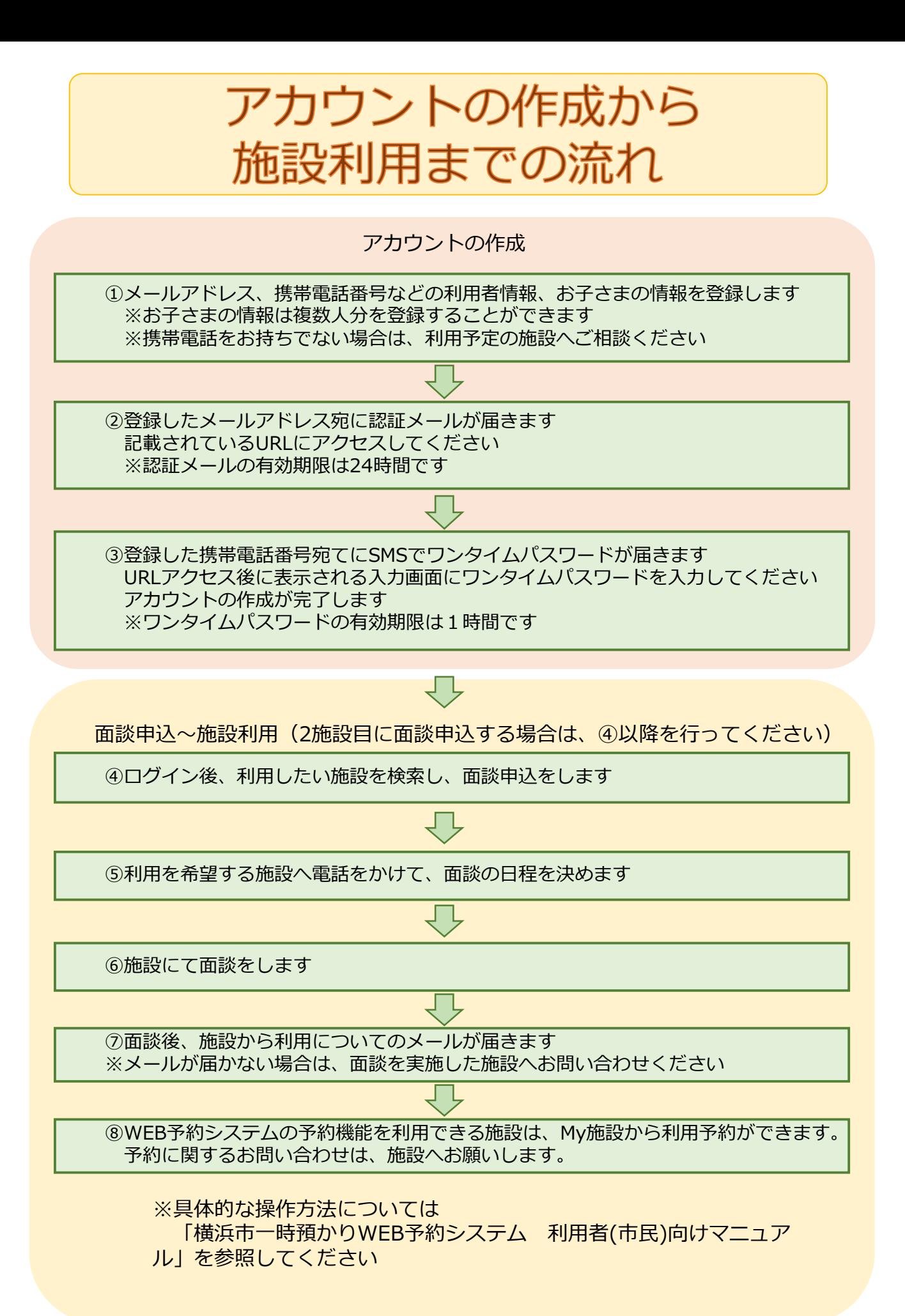